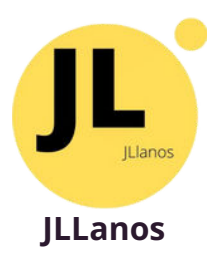

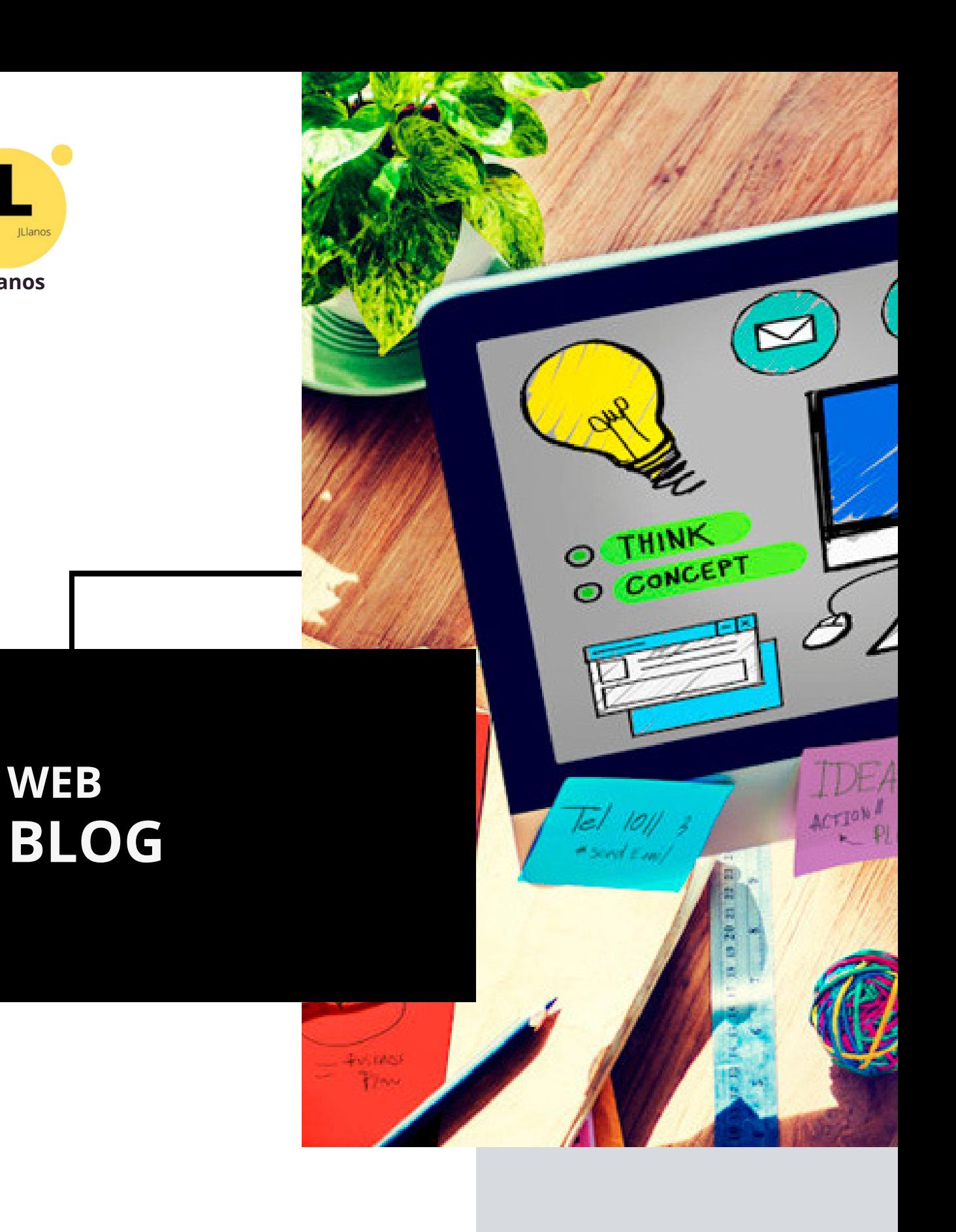

## **CONTENIDO**

**03**

Como trabajamos

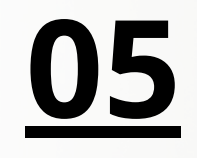

Que tendria tu web

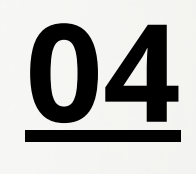

Regalos exclusivos

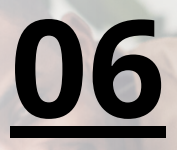

Portafolio

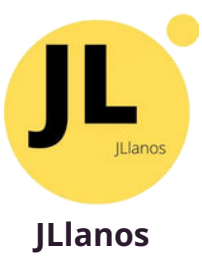

### **COMO TRABAJAMOS**

Tenemos ya una idea bastante clara después de haber hecho +100 webs en 6 años que llevamos aunque profesionalmente solo llevamos 3 años. Hemos tocado muchísimas webs para optimizarlas y creado bastantes con este sistema de trabajo.

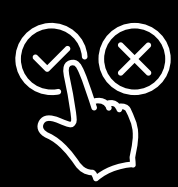

#### **Explicación + Datos de la web**

Nos explicaríais que hacer en la web, se rellenaría un formulario con las paginas que hacer, ejemplos, idiomas, colores, etc. Y luego se nos pasaría un zip con toda la información de la web(Primero se entregaría toda la información para no trabajar a cuentagotas)

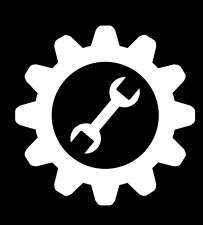

#### **Construción**

Nos ponemos a la construcción del diseño de la web con sus paginas, luego nos ocupariamos de meter todos los datos de cada pagina pasados en el zip. Diseño una estructura con los colores e ideas dadas en el formulario. Y dejo una web prácticamente Montada.

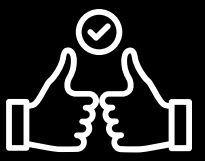

#### **Revisiones y Cerrar el proyecto**

Una vez hecha la construcción os pasaríamos un enlace dev para que vosotros podáis ver como ha quedado, se nos daria una lista y los cambios. que faltarían Si las ideas han sido bien especificadas los cambios normales son pequeños. Una vez todo la migraríamos y cerraríamos proyecto.

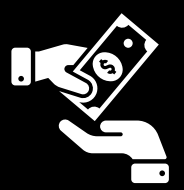

#### **Pagos 50% Antes de empezar 50% al acabar**

Aquí se os generaría la factura de la web en dos partes primero el 50% de la web y luego el otro 50% de la web. Se pagaría el primer 50% antes de instalar la web y el otro 50% al cerrar la web. Excepto que trabajamos por un sistema que guarde el dinero. Mientras hacemos el proyecto

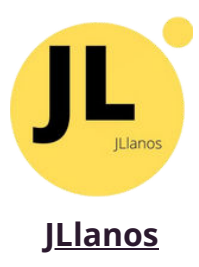

### **REGALOS EXCLUSIVOS**

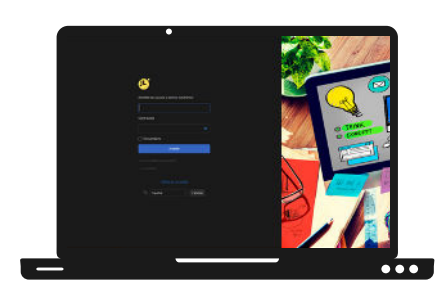

#### **Sistema Backend con Mejor UI & UX**

Tenemos un sistema backend creado para que a vosotros los clientes os sea mucho mas cómodo moveros por la web. Lo bueno de todo esto es que no afecta a la web ni a los plugins porque es solo css, también es des activable en todo momento.

#### Mejor Seguridad y Optimizacion de carga y SEO

Con este nuevo sistema optimizamos de seguridad prevenimos los futuros ataques a la web, también da avisos, viene un dashboard de seguridad con opciones como doble auth y mas....

También incluye optimización de carga de pagina, automatizado de imagenes que las transforma a webp la extensión nueva para mejor SEO y carga. Y un nuevo ayudante SEO.

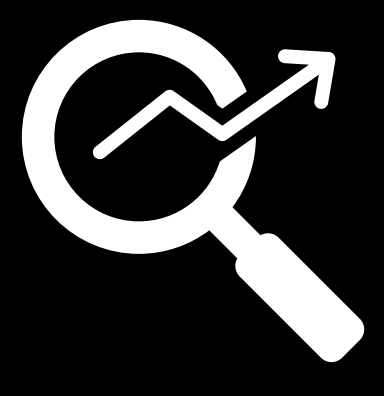

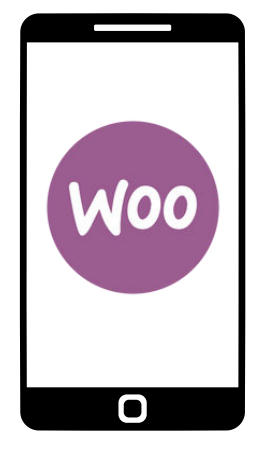

#### **Aplicación Móvil**

Tendréis en vuestro teléfono la web y podréis modificar todo desde la web, gracias al nuevo backend. Pero también incluye una aplicación móvil para escribir post, ver estadísticas de cuantas visitas tienes y si tienes una tienda ver/modificar/eliminar productos, pedidos, etc.

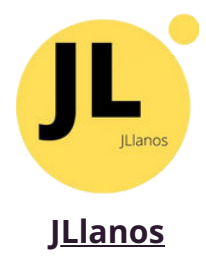

### **QUE TENDRIA TU WEB**

- Creación e instalacion de la web
- Diseño de la web(Responsive)
- Optimización de carga de paginas
- **The Stransformador automatico imagenes a webp(pide google)**
- Licencia en galería de imagenes de stock
- Seguridad extra para ataques y doble auth
- Tradución automatica IA o Tradución Manual
- SEO Basico(Seo de cada pagina optimizado)
- Blog con ayuda SEO en entradas
- Backend rediseñado para mejor UI & UX
- Aplicación móvil para stats y escribir entradas
- Dashboard interno de analytics
- Sistema de Citas
- Formación para tu web totalmente Gestionable

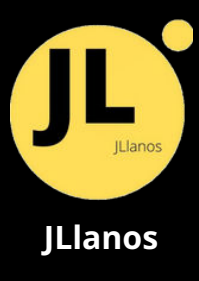

### PORTAFOLIO

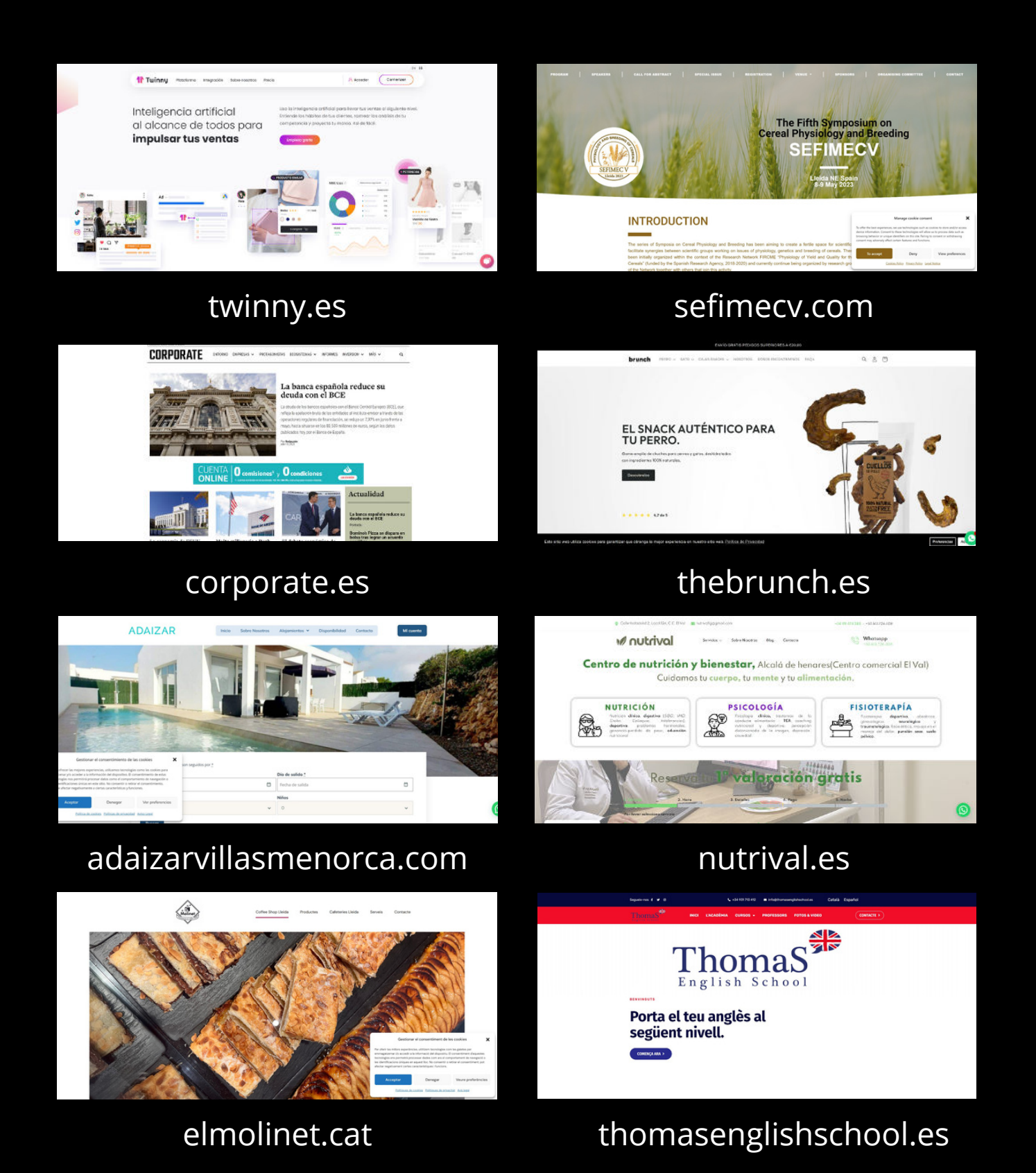

06

# **Gracias por su atención**

**Si estuvierais interesado contáctarnos y lo hablamos**

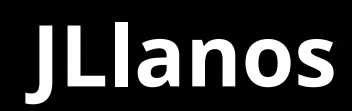

Agencia de diseño y desarrollo web